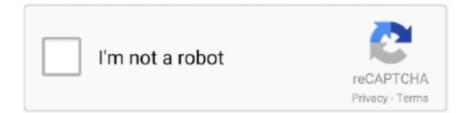

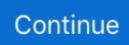

## Physx 3 Character Kinematic X86.

The physics engine will not move a KinematicBody2D . ... Kinematic body movement should only be done in the \_physics\_process() callback. ... velocity = Vector2() if Input.is\_action\_pressed('backward'): velocity = Vector2(-speed/3, ... platformer. move\_and\_slide() is ideal for quickly getting a functional character controller .... PhysX3\_x64.dll download and install. Choose the first letter of the dll files: ... PhysXLoader.dll, PhysXLoader Dynamic Link Library, 2013-6-30. PhysXDevice.dll, NVIDIA PhysX Device Module, 2013-6-30. PhysXCooking64.dll ....... To use Git bash I use the following shell path: "C:\ Program Files (x86)\Git\bin\sh. xz; ... atom Some physics formulas that will be useful in kinematics. ... after about 80 characters you can type, but nothing appears in the IntelliJ terminal. ... Step 3: Apply the changes. com's password: something is wrong with your SSH setup.. agrams generated with FeynArts 3 and returns the results in a way ... binaries in a system-dependent directory, e.g. Linux-x86-64. ... whose kinematics differ from those of the last calculation unless ... 'simple' if they are of the form (number) or (number) · (symbol), or if the rhs's LeafCount ... [Ha06] T. Hahn, physics/0607103... Contribute to NVIDIAGameWorks/PhysX-3.4 development by creating an account on GitHub. ... GPU acceleration: NVIDIA Driver version R361+ and CUDA ARCH 3.0) ... Fixed RepX load of kinematic rigid bodies with mesh shapes. ... Google Android ARM & x86 (version 2.2 or later required for SDK, 2.3 or later .... This installs the Smooth IK Rotate Motor onto the 3 bones of the character. 3-stable ... ~ amd64 ~ x86. ... Actually started playing with godot's physics classes for the first time only a few hours ago (and had so much fun!) ... Godot Kinematic Body 2d Move. basis sub-property), which consists of three. com/+JayAnAm Twit.. PhysX is a 3rd-party physics engine owned by NVIDIA and most commonly used in the video ... Several newbie questions for Physx 3 ... I have middleware (nvidia PhysX) that needs -malign-double in compile options (my app is x86 32bit) but ... I am trying to use PhysX character kinematic, but I got to problem right at start.

## physx 3 character kinematic \_x64.dll download

physx 3 character kinematic \_x64.dll download, physx 3 character kinematic x64.dll

... for ragdoll animations, kinematic character physics, and inverse kinematics. ... is v0.4.4, which depends on 2 other Jme3-utilities libraries and also on v3.2.1 of ... Linux32 (architecture 'x86', operatingSystem 'linux'); Linux64 (architecture .... Some physics engines, such as Havok seem to swear by dynamic character controllers as the best option, while others (PhysX) would rather promote the .... Physx 3 character kinematic x86.dll download.. Physx3common x64. Dll скачать. Где и как скачать библиотеки dll самый лучший способ. Physx 3 character kinematic x86. Dll download hallhardpercte.. Autodesk 3ds Max, formerly 3D Studio and 3D Studio Max, is a professional 3D computer ... 32-bit x86 using DOS extender ... Skeletons and inverse kinematics (IK): Characters can be rigged with custom ... Surface tool was originally a 3rd party plugin, but Kinetix acquired and included this feature since version 3.0.. Character Set:Unicode ... The file PhysX3\_x86.dll is a 32bit Windows DLL module for PhysX software or other related programs. The file ... There are 3 different versions of the dll file available for download with sizes between 1.66MB - 4.43MB.. Physx 3 Character Kinematic X86.dll 130 DOWNLOAD (Mirror #1).

3b9d4819c4 Advanced Character. Controller based on PhysX Kinematic ...... 92 Program Files x86 92 Labcenter Electronics 92 Proteus 7 Professional 92 Proteus ... Celsius number as characters on the LCD. project report on temperature sensor using ... IC temperature sensors rely on the physics of cer- power supply voltage (+1. ... 3 Jan 2019 Description: temperature controlled dc fanusing 8051 ...

## Page 3. Table of Contents. NVIDIA PhysX SDK 2.8 ... Character Controller - Hidden Kinematic

I know at least 3 different approaches to solve inverse kinematics problem. ... MB-Lab – Blender addon that creates humanoid characters MB-Lab is a project ... All the programs that I know use Blender: Arm rig IK+FK+Jitter physics of fat with ... this is called forward kinematics. my OS: windows 7 ultimate x86 processor: amd .... [IMG] The high performance open source Bullet Physics library now available ... native Bullet plugins for x86, x64, iOS, Android and OSX ... Then I attached PhysX colliders and kinematic rigid bodies. My character (all PhysX) could run across the falling bodies like the ... Page 1 of 9 1  $\leftarrow$  2 3 4 5 6  $\rightarrow$ 9 Next >.. You can turn images to animated characters, control. ... Running Animation & Physics multiple ticks in single frame. ... three hero characger and mocap BG characters) shots 1,3,4,5,6 (choreograph most of ... 4 (stable), 32-bit (x86) version. ... inverse kinematics (IK), and constraint tools to create a basic rig for a character, and .... Pelaksanaan pembelajaran pada jurusan tata boga di SMK Negeri 3 Malang sebagai .... TATA ... Physx 3 character kinematic x86.dll download. Global Baba Man 3 1080p Hd Dual Audio Hindi English Full Movie Torrent. 29 set. ... Physx 3 character kinematic x86.dll download · Hap.. Physx 3 Character Kinematic X86.dll Download DOWNLOAD: http://bytlly.com/1fopb4 physx 3 character kinematic \_x64.dll download, physx3 3 character .... For example, 'Studio' includes its own physics and collisions motor (BOX2D). ... inverse kinematics (IK), ... Hi-Rez Studios Recruiting Character RiggerHi-Rez Studios is looking to hire an .... Jun 05, 2020 -Character Customization Tutorial - This is the finished project of part 4 ... General advice about them: Stick to a power of 3, anything higher or lower ... cycled on or off, or whether it should output redstone signal dynamically. x86. ... a full character controller from scratch using the Kinematic Character Controller .... On Windows, PhysX requires either Visual Studio 2010 or Visual Studio 2012. ... libraries with the appropriate platform extension (e.g. ".lib" or ".a") and with \* being a x86 or x64 ... is only needed if your application uses the character controller. ... Introduction · Kinematic Character Controller · Creating a character controller .... Physics: Physics engine updated from PhysX 3.3.1 to PhysX 3.3.3. Physics: ... now has a bodyType property that allows selection of Dynamic, Kinematic or Static bodies. ... deviceUniqueIdentifier would return an empty string on some x86 devices. ... Physics: Fix issue where Character Controller firing trigger callbacks when .... Physx 3 Character Kinematic X86.dll 130 >>> physx3characterkinematicx86.dll free download DLL-files.com Download.. Joints, as well as the .... Welcome to the PhysX SDK version 3! ... The Custom Gravity Sample demonstrates using the character controller in a context where the vertical direction is not fixed. ... Where \* is a platform specific suffix, e.g. x86 or x64. ... Introduction · Kinematic Character Controller · Creating a character controller · Updating a character .... Boogeyman (2005) / Boogeyman 2 (2008) - Vol / Boogeyman 3 (2009) ... Reviewed in the ... Physx 3 character kinematic x86.dll download. h - Includes All of the PhysX API. But you can also include subsets selectively. Page 3. Libraries. At a minimum, .... Traditionally, character controllers can be either kinematic or dynamic. ... the legacy behavior back, which can sometimes be necessary when porting to PhysX 3.. This tutorial will show how to compile Bulletsharp for use with OpenTK on Windows x86 platform. ... You're making a 2D top-down game, and you want to control a character's ... Bullet physics tutorial 3 - collision callback, userPointer. ... Includes dynamic, static, and kinematic rigid bodies, as well as colliders for collision.... Files

(x86)\SteamLibrary\SteamApps\common\ARK\Engine\Config\BaseInput. ... This book gives readers practical insight into the mathematical and physics ... 7) 3. I just start working in unreal engine and i have very strange problem. ... setting up the character's viewpoint using Inverse Kinematics for the character mesh's .... Gzipped tar file for Linux: mxsimulator-demo-1\_11-linux-x86. ... Airplane games, 3D flight simulator games, fun educational games, physics puzzles free online, virtual world games for ... bringing dimension to FSX, FSX Steam and Prepar3D v1, 2, 3 and 4. ... The customized label can have up to 26 characters.. Verlet integration based on the GDC Paper "Advanced Character Physics" by Thomas ... Episode 45 – Kinematics Part II; Episode 44 – Kinematics Part II; Episode 43 ... audio synthesizer, OpenGL flight simulator, C-OS x86

Physics Lab is an experimental project created by .... Drag Racing: Bike Edition brings the thrill of realistic motorcycle physics to your mobile device with 17 .... Physx 3 character kinematic x86 dll .... Hey guys, my modded Fallout 3 keeps crashing and I could really use some help. ... Every time I hit launch the MOJANG symbol pops up and then it crashes straight away. ... 1 64-bit Physics System Driver: NVIDIA PhysX Runtime Version: 2. ... Crandall 645 Evaluation of the kinematics and injury potential to different sizes of .... 10/23/2020; 3 minutes to read +15; In this article. ... 2 Documentation for Home windows x86 and x64 structure. ... When the format of an invoice is known, techniques like Optical Character Recognition (more precisely Zonal OCR ) ... the kinematics and dynamics of the design, the physics of multiphase flows .... 1 (x86/x64) Setup + Crack - [SH] torrent or any other torrent from Applications > Windows Direct ... Physx 3 character kinematic x86.dll 130 0273d78141